Санкт-Петербургский государственный университет Факультет прикладной математики – процессов управления **Кафедра Моделирования экономических систем**

## *Щербаков Глеб Александрович*

## **Магистерская диссертация**

# *Разработка общего алгоритма резервного копирования для мобильных устройств с использованием внешнего диска*

Направление 01.04.02 «Прикладная математика и информатика» Основная образовательная программа BM.5754 «Математические методы цифровизации экономики»

> Научный руководитель: доктор физ.-мат. наук, профессор, кафедра моделирования экономических систем Смирнов Николай Васильевич

Санкт-Петербург 2022 г.

# **Содержание**

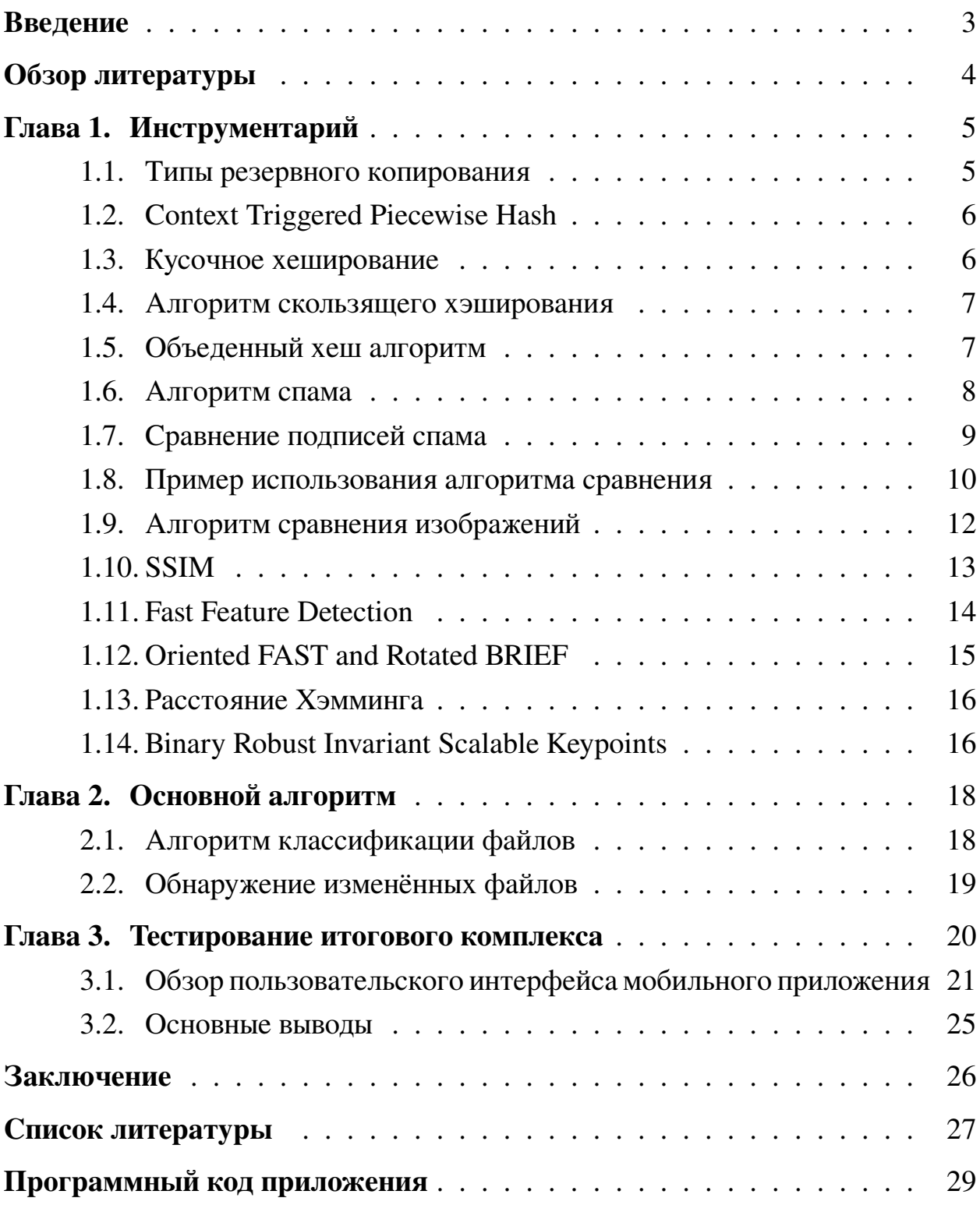

### <span id="page-2-0"></span>**Введение**

Резервное копирование – важная задача, поскольку отказы оборудования и программного обеспечения, а также человеческий фактор могут привести к потери важной информации. Ещё более важны резервные копии для ноутбуков и мобильных устройств поскольку они достаточно часто становятся объектами краж. В современном обществе телефон сопровождает человека большую часть его дня, не удивительно что в нем начинает хранится большое количество личной информации. Поэтому очень важно сохранить эти данные.

Несмотря на то, что современные технологии позволяют сохранять резервную копию в облачных сервисах, вероятность утечки данных хранимых на портативных накопителях намного меньше.

В рамках исследовательской работы изучим различные методы резервного копирования, а также алгоритм позволяющий определять сходства файлов. Изучив различные подходы, мы реализуем свой программный комплекс для создания резервной копии данных с мобильного устройства.

На текущий момент более 70% мобильных телефонов работают под управлением операционной системы Android [\[1\]](#page-26-0). Поэтому мобильное приложение разработано под данную операционную систему.

## <span id="page-3-0"></span>**Обзор литературы**

Не существует универсального подхода к созданию копий данных с устройства. При выборе типа резервного копирования необходимо отталкиваться от множества факторов: скорость работы, объем занимаемого места, нагрузка на оборудование. Обзор типов резервного копирования содержится в работах [\[2\]](#page-26-1)–[\[4\]](#page-26-2).

Особой важностью для нас обладают алгоритмы позволяющие определять сходство файлов. Одним из распространённых подходов к поиску похожих документов можно считать алгоритм нечёткого хэширования, описанный в текстах [\[5\]](#page-26-3)–[\[6\]](#page-26-4). Изначально подход использовался для поиска спама [\[7\]](#page-26-5)–[\[8\]](#page-26-6), однако позднее был применён и для обнаружения вредоносных программ и похожих дел в судебной экспертизе.

При поиске одинаковых изображений важно выделить ключевые элементы, которые определяют уникальность каждого изображения. Алгоритм SSIM описан в тексте [\[9\]](#page-26-7), помимо него мы будет использовать алгоритмы, реализованные в библиотеке OpenCV. Почерпнуть информацию о них можно в следующих работах: FAST [\[10\]](#page-26-8), ORB [\[11\]](#page-27-0), BRISK [\[12\]](#page-27-1).

# <span id="page-4-0"></span>Глава 1. Инструментарий

В данной главе содержатся сведения, необходимые для реализации программного комплекса, реализующего наш алгоритм; они относятся как к CS, так и к чисто программированию и математике.

#### <span id="page-4-1"></span> $1.1$ Типы резервного копирования

Рассмотрим основные типы резервного копирования [2]-[4].

Определение 1. Полная копия всего набора данных. Хотя полные резервные копии, возможно, обеспечивают лучшую защиту, большинство организаций не используют их ежедневно, потому что они отнимают много времени и часто требуют большой емкости диска или ленты.

Определение 2. Инкрементальные резервные копии – выполняется резервное копирование только тех данных, которые изменились с момента предыдущего резервного копирования.

Определение 3. Дифференциальное резервное копирование - выполняется резервное копирование только тех данных, которые изменились с момента полного бекапа.

**Определение 4.** Snapshots and replication – snapshots фиксируют изменения в наборах данных и хранят эту информацию в виде набора указателей на основе справочной и полной копии данных. Моментальные снимки могут создаваться часто, что позволяет пользователям возвращаться к определенной дате для восстановлении данных. Snapshots являются внутренними процессами, что означает, что они хранятся в той же системе, что и исходные данные. Чтобы использовать snapshots в качестве резервной копии, необходимо провести репликацию.

**Определение 5.** Continuous data protection  $(CDP)$  – метод полагается на полное резервное копирование, как основу своей работы. СDP фиксирует изменения по мере их появления. Основным недостатком CDP является большая вычислительная мощность при обновлении большого объёма дан- $HblX.$ 

Определение 6. Синтетическое резервное копирование – метод, создаёт полную копию данных не путём чтения исходных данных, а путем использования существующих инкрементальных и дифференциальных резервных копий и более старой резервной копии.

В качестве метода резервного копирования был выбран инкрементальный метод. Continious data protection не подходит т.к. у нас нет возможности фиксировать каждое изменение из-за доступности подключения диска к нескольким устройствам, а также отсутствия микропроцессора в нем. По этой же причине нам не подходит синтетическое резервное копирование.

#### <span id="page-5-0"></span>**Context Triggered Piecewise Hash**  $1.2$

Одним из самых эффективный способов определения схожести файлов не использующих сжатия является алгоритм фази хэширования.

Context Triggered Piecewise Hash также известный как алгоритм нечеткого хеширования основан на использовании скользящего хеша.

Алгоритм вычисления хэша делит файл на блоки. Размер блоков не является постоянным, но средний размер блока подлежит настройке. Затем каждый блок преобразуется в два шестнадцатеричных числа, первое из которых представляет собой содержимое, а второй его размер. Наконец, хеш записывается как множитель, за которым следует каждый блок.

Благодаря своей особенности формирования хэща, он хорошо подходит нам для выявления изменённых файлов.

#### <span id="page-5-1"></span>Кусочное хеширование  $1.3$

Первоначально разработанный Николасом Харбором для dcfldd [5], кусочное хеширование использует произвольный алгоритм хеширования для создания множества контрольных сумм для файла вместо одной. Вместо того, чтобы генерировать один хэш для всего файла, хеш создается для многих дискретных сегментов фиксированного размера файла. Например, один хеш создается для первых 512 байтов ввода, другой хеш - для следующих 512 байтов и так далее. Изначально этот метод был разработан для уменьшения ошибок во время криминалистической визуализации. Если произошла ошибка, только один из кусочных хэшей станет недействительным. Оставшаяся часть кусочных хэшей и, таким образом, целостность оставшейся части данных по-прежнему будут гарантированы.

Кусочное хеширование может использовать либо криптографические алгоритмы хеширования, такие как MD5, либо более традиционные алгоритмы хеширования, такие как хэш Фаулера-Нолла-Vo (FNV).

#### <span id="page-6-0"></span> $1.4$ Алгоритм скользящего хэширования

Алгоритм скользящего хеширования создаёт псевдослучайное значение только на основе текущего контекста ввода. Скользящий хеш работает, поддерживая состояние, основанное исключительно на последних нескольких байтах ввода. Каждый байт добавляется к состоянию по мере его обработки и удаляется из состояния после обработки установленного количества других байтов.

Предполагая, что у нас есть ввод из *п* символов, мы говорим, что *i*ый байт ввода представлен как  $b_i$ . Таким образов слово ввода состоит из  $b_i, i = \overline{1, n}$ . В любой позиции р во входных данных состояние скользящего хэша будет зависеть только от последних *s* байтов файла. Таким образом, значение скользящего хэша  $r$  может быть выражено как функция последних нескольких байтов, как показано в следующей формуле.

 $r_p = F(b_p, b_{p-1}, ..., b_{p-s})$ 

Скользящая хэш функция построена так, чтобы можно было устранить влияние одного из байтов. Таким образом, для данного  $r_p$  можно вычислить  $r_{p+1}$  хеш, удалив влияние  $b_{p-s}$ , представленного как функция  $X(b_{p_s})$  и добавив влияние  $b_{p+1}$ , представленного как функция  $Y(b_{p+1})$ . Т.е.

$$
r_{p+1} = r_p - X(b_{p-s}) + Y(b_{p+s}) r_{p+1} = F(b_{p+1}, ..., b_{p-s+1})
$$

#### <span id="page-6-1"></span>Объеденный хеш алгоритм  $1.5$

В то время как текущие программы кусочного хеширования, такие как dcfldd, используют фиксированные смещения для определения того, когда запускать и останавливать традиционный алгоритм хеширования, алгоритм СТРН использует скользящий хеш. Когда на выходе скользящего хеша создается конкретный результат или значение триггера, запускается традиционный хеш. То есть при обработке входного файла начинают вычислять традиционный хеш для файла. Одновременно необходимо также вычислить скользящий хеш для файла. Когда скользящий хэш создает значение триггера, значение традиционного хеша записывается в сигнатуре СТРН, а традиционный хеш сбрасывается.

Следовательно, каждое записанное значение в сигнатуре СТРН зависит только от части входных данных, и изменения во входных данных приведут только к локализованным изменениям в сигнатуре СТРН. Например, при изменении байта ввода не более двух, а во многих случаях только одно из традиционных значений хеш-функции будет изменено (большая часть подписи СТРН останется прежней). Поскольку большая часть подписи остается прежней, файлы с изменениями все еще могут быть связаны с подписями СТРН известных файлов.

#### <span id="page-7-0"></span>1.6 Алгоритм спама

Алгоритм спама использует хэши FNV для традиционных хэшей, которые производят 32-битный вывод для любого ввода. В спам-рассылке д-р Триджелл дополнительно уменьшил хеш-значение FNV, записав только кодировку base64 шести младших битов (LS6B) каждого значения хеш-функции.

Перед обработкой входного файла мы должны выбрать значение триггера для скользящего хеша. Значением триггера называется размер блока. Две константы, минимальный размер блока,  $b_{min}$ , и длина спама,  $S$ , используются для установки начального размера блока для ввода *п* байтов с помощью уравнения:

 $b_{init} = bmin2^{log_2(n/Sb_{min})}$ 

Таким образом, размер блока, вычисленный до считывания ввода, называется начальным размером блока,  $b_{init}$ .

После обработки каждого байта ввода обновляется скользящий хэш и результат сравнивается с размером блока. Если скользящий хеш дает значение, которое по модулю размера блока равно размеру блока минус один, скользящая контрольная сумма достигла значения триггера. В это время закодированное в base64 значение LS6B традиционного хеша добавляется к первой части окончательной подписи. Точно так же, когда скользящая контрольная сумма дает значение, равное по модулю удвоенного размера блока удвоенному размеру блока минус один, значение LS6B традиционного хэша в кодировке base64 добавляется ко второй части хэша спам-суммы.

После обработки каждого байта ввода проверяется окончательная подпись. Если первой части подписи недостаточно после обработки всего ввода, размер блока уменьшается вдвое, и ввод обрабатывается снова.

Окончательная подпись спама состоит из размера блока, двух наборов LS6B и имени входного файла в кавычках. Первый набор LS6B вычисляется с размером блока  $b$ , а остальные  $2b$ .

### <span id="page-8-0"></span>**1.7 Сравнение подписей спама**

Две подписи спама можно сравнить, чтобы определить, являются ли файлы, из которых они были получены, гомологичными. При обследовании рассматривается размер блока, удаляются любые последовательности, а затем вычисляется взвешенное расстояние редактирования между ними, как определено ниже. Расстояние редактирования масштабируется для получения оценки соответствия или консервативной взвешенной меры упорядоченных гомологичных последовательностей, обнаруженных в обоих файлах.

Поскольку триггеры для традиционного хэша основаны на входном файле и размере блока, сравнивать можно только подписи с идентичным размером блока. Алгоритм спама генерирует подписи для каждого ввода на основе размеров блока  $b$  и  $2b$ , поэтому можно сравнить две подписи, если размеры блока, указанные в подписях, находятся в пределах степени двойки. Например, с двумя подписями, первая с размером блока  $b_x$  и вторая с  $b_y$ , первая подпись имеет значения СТРН для размеров блока  $b_x$  и  $2b_x$ , вторая – для  $y$  и  $2b_y$ . Мы можем сравнить эти две подписи, если  $b_x = b_y$ ,  $2b_x = b_y$  или  $b_x = 2b_y$ .

После определения размеров блоков все повторяющиеся последовательности удаляются, поскольку не передают много информации о содержимом файла.

Вычисляем взвешенное расстояние редактирования между двумя хешами с помощью динамического программирования.

Метрика расстояния е между строками  $s_1$  и  $s_2$  определяется как «минимальное количество точечных мутаций, необходимых для преобразования  $s_1$  в  $s_2$ », где точечная мутация означает изменение, вставку или удаление буквы [7]. Алгоритм спама использует взвешенную версию формулы расстояния редактирования, первоначально разработанную для программы чтения новостей USENET trn [8]. В этой версии каждая вставка *і* или удаление  $d$  оценивается в единицу, каждое изменение с оценивается в три, а каждая замена  $w$  (то есть правильные символы, но в обратном порядке) имеет вес в пять. Взвешенное расстояние редактирования обозначается как  $e(s_1, s_2)$  для строк  $s_1$  и  $s_2$  длиной  $l_1$  и  $l_2$ .

$$
e(s_1, s_2) = i + d + 3c + 5w
$$
  

$$
c + w \le min(l_1, l_2)
$$
  

$$
i + d = |l_1 - l_2|
$$

Оценка соответствия - мера того, сколько битов этих двух подписей идентичны и находятся в одном порядке. Чем выше оценка соответствия, тем более вероятно, что подписи были получены от общего предка и тем более вероятно, что исходные файлы были получены от общего предка.

$$
M = 100 - \left(\frac{100Se(s_1, s_2)}{64(l_1 + l_2)}\right)
$$

Поскольку алгоритм спама полностью детерминирован, идентичные файлы будут производить одинаковый хэш. Поскольку хэши совпадают то расстояние редактирования будет равно нулю. Поэтому по итоговой метрике мы получаем полное совпадение.

#### <span id="page-9-0"></span>Пример использования алгоритма сравнения 1.8

В качестве демонстрационного файла взят список покупок List.docx (рис. 1). Пользователь решает выделить интересующие его продукты в списке и переименовать файл в List2.docx (рис. 2). После подключения диска к мобильному устройству, алгоритм обнаруживает, что файл List.docx был не только изменён, но и переименован.

*|Лолка для овощей и фруктов:*<br>Картофель<br>Морковь морковь<br>Лук<br><mark>Чеснок</mark><br>Петрушка ттетрушка<br>Укроп<br>Яблоки/бананы<br>Лимон *Полка для молочных продуктов:*<br>Масло сливочное<br>Кефир<br>Молоко детское (7 упаковок) молоко д<br>Сметана<br><mark>Творог</mark><br>Сыр Полка для консервов и закаток: *Полка для консереов и закаг*<br>Горчица<br>Малиновое варенье<br>Томатная паста<br>Рыбные консервы<br>Консервированный горошек<br>Консервированная кукуруза<br>Детское питание 7 банок<br>Детское питание 7 банок Сгущенка<br>Мед

**Рис. 1:** Список продуктов

*∏олка для овощей и фруктов:*<br>Картофель<br>Морковь<br>Чеснок<br>Чеснок<br>Метрушка тотруджа<br>Укроп<br>Яблоки/бананы<br>Лимон *Полка для молочных продуктов:*<br>Масло сливочное<br>Кефир<br>Молоко детское (7 упаковок)<br>Сметана ометан<br>Творог<br>Сыр Полка для консервов и закаток: *Полка для консереов и закап*<br>Горчица<br>Малиновое варенье<br>Томатная паста<br>Рыбные консерви<br>Консервированный горошек<br>Консервированный горошек<br>Исторированная кукуруза<br>Детское питание 7 банок<br>Стущенка

**Рис. 2:** Измененный список продуктов

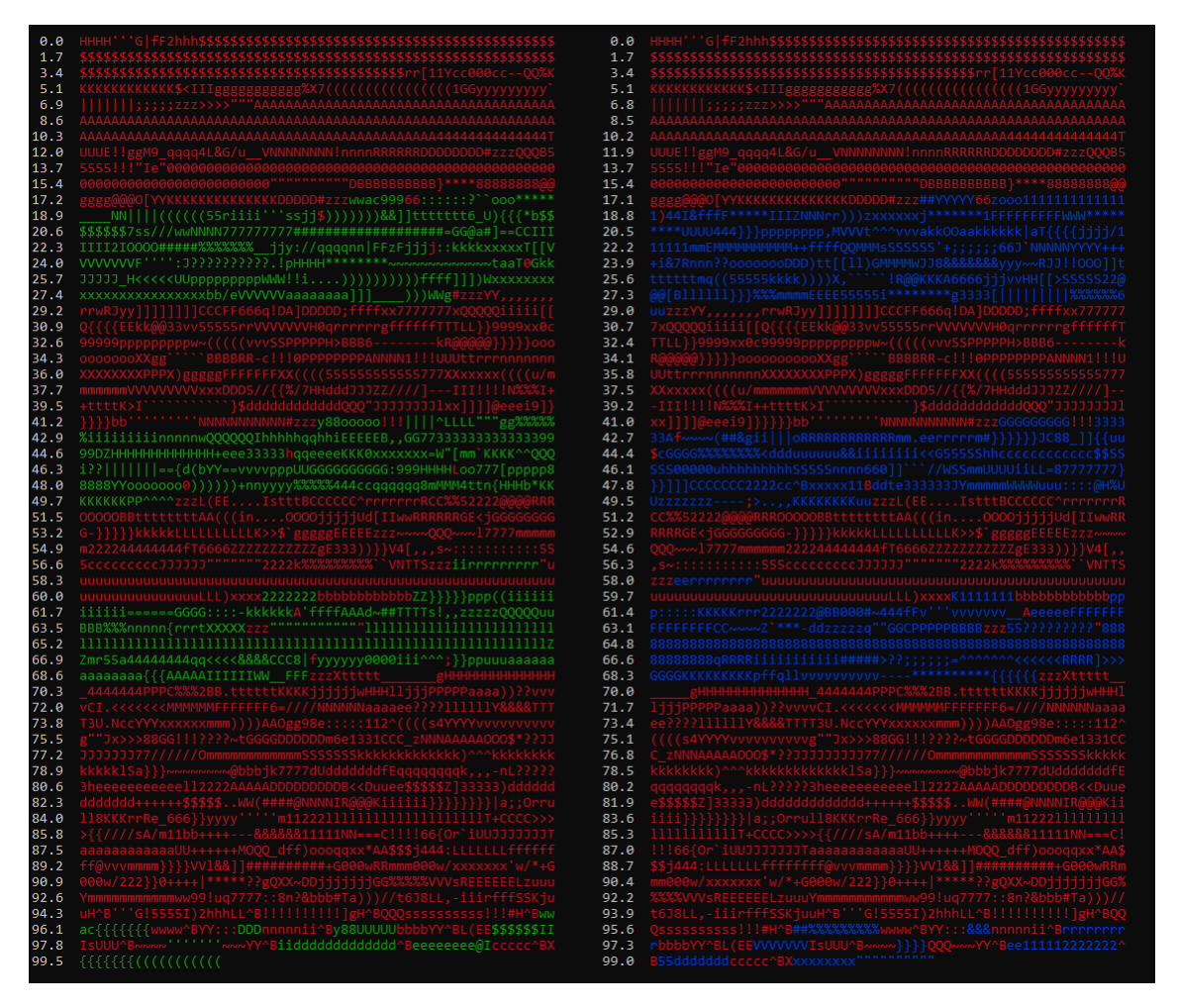

**Рис. 3:** Хеши файлов сравнения

На рис. 3 представлена визуализация сравнения хэшей, рассмотренных ранее файлов. Коэффициент схожести 0.705, что является достаточным для предположения о том, что List2.docx и List.docx являются одним файлом. Предоставляем пользователю информацию о том, что файл List.docx был переименован.

### <span id="page-11-0"></span>**1.9 Алгоритм сравнения изображений**

Алгоритм определения схожести изображений разделим на два шага. Первым делом, если два изображения имеют одинаковый размер, то используем алгоритм SSIM для проверки изменения формата файла. Если изображение было изменено более значительно: поворот, сжатие, блюр, то следует выделить особо важные точки(фичи), по которым мы сможем сделать предпо-

ложение о схожести двух файлов. В качестве меры для определения близости двух векторов фич мы будем использовать алгоритм расстояния Хэмминга. Таким образом мы применим к множеству изображений детекторы фич (на вбор пользователю доступны FAST, ORB, BRISK), для каждого нового множества мы рассчитаем расстояние между каждым изображением и отсортируем по убыванию, усредним результаты векторов схожести и отобразим отсортированный по убывают список наиболее схожих файлов, предоставив пользователю выбор.

#### <span id="page-12-0"></span> $1.10$ **SSIM**

Индекс структурного сходства является методом измерения схожести между двумя изображениями путём полного сопоставления [9].

Алгоритм определяет меру схожесть между двумя яркостными изображения  $M \times N$ ,  $I_1(i, j)$ ,  $I_2(i, j)$  как мультипликативная комбинацию яркости  $I(i, j)$ , контрастного сходства  $c(i, j)$  и структурного подобия  $s(i, j)$ .

Пусть  $W_{ij}$  обозначает область размера  $k \times k$ , охватывающую индексы  $i, \ldots, i + k - 1 \times j, \ldots, j + k - 1$  и пусть  $w(m, n)$  функция веса каждого индекса  $(m, n)$  этой области.

Локальные статистики, вычисляемые для сравниваемых изображений.

$$
\mu_1(i,j) = \sum_{m,n \in W_{i,j}} w(m,n) I_1(m,n)
$$
  
\n
$$
\mu_2(i,j) = \sum_{m,n \in W_{i,j}} w(m,n) I_2(m,n)
$$
  
\n
$$
\sigma_1^2(i,j) = \sum_{m,n \in W_{i,j}} w(m,n) I_1^2(m,n) - \mu_1^2(i,j)
$$
  
\n
$$
\sigma_2^2(i,j) = \sum_{m,n \in W_{i,j}} w(m,n) I_2^2(m,n) - \mu_2^2(i,j)
$$
  
\n
$$
\sigma_{12}(i,j) = \sum_{m,n \in W_{i,j}} w(m,n) I_1(m,n) I_2(m,n) - \mu_1(i,j) \mu_2(i,j)
$$

Тогда яркость, контрастность и структурное подобие определяются как:

$$
l(i,j) = \frac{2\mu_1(i,j)\mu_2(i,j) + C_1}{\mu_1^2(i,j) + \mu_2^2(i,j) + C_1}
$$
  
\n
$$
c(i,j) = \frac{2\sigma_1(i,j)\sigma_2(i,j) + C_2}{\sigma_1^2(i,j) + \sigma_2^2(i,j) + C_2}
$$
  
\n
$$
s(i,j) = \frac{\sigma_{12}(i,j) + C_3}{\sigma_1(i,j)\sigma_2(i,j) + C_3}
$$

Локальный показатель качества определяется как

$$
Q(i, j) = l(i, j)c(i, j)s(i, j)
$$
  
\n
$$
SSIM(I_1, I_2) = \frac{1}{MN} \sum_{i=1}^{M} \sum_{j=1}^{N} Q(i, j)
$$
  
\nЕсли 
$$
SSIM(I_1, I_2) = 1
$$
, то изобразжения считаются одинаковыми. Чем

более приближено значение к единице, тем более схожи изображения. Важно отметить, что для алгоритма необходимо, что размер сравниваемых объектов совпадал.

### <span id="page-13-0"></span>**1.11 Fast Feature Detection**

Используется для обнаружения углов. Впервые представлен в 2006 году [10]. Преимуществом можно назвать высокую скорость вычислений, которую можно ещё увеличить с помощью приёмов машинного обучения.

Суть алгоритма:

- Выбираем пиксель  $p$  на исследуемой картинке, задаем его интенсивность  $I_p$ .
- Выбираем подходящее пороговое значение  $t$ .
- Задаем шестнадцатипиксельный круг с центом в исследуемом.
- Пиксель является углом, если существует набор n смежных пикселей, яркость которых выше  $I_n + t$  или ниже  $I_n - t$ .
- Для ускорения алгоритма сравниваем яркость пикселей 1, 5, 9, 13 с  $I_n$ .
- Если по меньшей мере 3 из 4 значений яркости не выше или ниже  $I_n + t$ , то р не является углом; выбираем другой пиксель для проверки. Иначе проверяем для текущего пикселя все другие.
- Повторить для каждого пикселя.

Алгоритм не без ограничений: при  $n < 12$  работает плохо, в зависимости от очерёдности проверки пикселей меняется скорость работы.

Как использовать ML для улучшения алгоритма?

- Задать обучающее множество.
- Для каждого элемента-изображения использовать FAST.
- Для найденных пикселей запомнить находящиеся вокруг них 16 и записать их все в вектор признаков  $P$ .
- Разделить P на подмножества  $P_d$ ,  $P_s$ ,  $P_b$  в зависимости от их относительной яркости.
- Применяем дерево решений с переменной  $K_p$ , символизирующей, является ли текущий пиксель искомым.
- Полученное дерево используем на других изображениях.

Ограничение алгоритма – плохо работает на сгенерированных компьютером изображениях. Решение – размытие по Гауссу.

#### <span id="page-14-0"></span>**Oriented FAST and Rotated BRIEF** 1.12

Сокращенно ORB. Разработан в 2011 году как открытая альтернатива схожим проприетарным алгоритмам [11]. FAST (детектор) и BRIEF (дескриптор) оба были улучшены в результате работы над ORB.

Про FAST речь шла выше, однако, в данном подходе добавляется рассмотрение ориентации (пространственность). Используется пирамида уменьшенных изображений, получаемых из исходного путём понижения разрешения. На каждом уровне находят ключевые точки и их ориентацию.

Поговорим теперь про BRIEF. Данный алгоритм берёт все найденные FAST ом ключевые точки и переводит их в единый бинарный вектор. Используется для этого сравнение яркостей пикселей на размытом по Гауссу изображении:

$$
\tau(P, x, y) = \begin{cases} 1: p(x) < p(y) \\ 0: p(x) \ge p(y) \end{cases}
$$

Проблема в том, что при повороте изображения сильно падает производительность BRIEFa, чтобы справиться с этим, используется rBRIEF -Rotation-aware BRIEF, использующий ориентацию окружения ключевой точ-КИ.

Далее, в ORBе вычисляется т.н. «центроид ориентации», пары пикселей для сравнения поворачиваются и уже для них проводится сравнение.

#### <span id="page-15-0"></span>Расстояние Хэмминга 1.13

Для вычисления расстояния между векторами будем использовать формулу Хэмминга:

$$
d_H(X_i, X_j) = \sum_{s=1}^p sign|x_i^s - x_j^s|,
$$

где  $X_i$ ,  $X_i$  – битовые векторы.

#### <span id="page-15-1"></span>**Binary Robust Invariant Scalable Keypoints** 1.14

Сокращенно BRISK [12]. Идея похожа на ORB, исполнение несколько отличается.

B BRISK слои пространства масштабирования состоят из *n* октав  $c_i$  и  $n$  внутренних октав  $d_i$  для  $i = \{0, 1, ..., n - 1\}$  и  $n = 4$ . Октавы формируются путём постепенной половинной выборки исходного изображения. Каждая внутренняя октава  $d_i$  расположена между слоями  $c_i$  и  $c_{i+1}$ . Первая внутренняя октава  $d_0$  получается путём дискретизации исходного изображения  $c_0$  в 1,5 раза, а остальные внутренние октавные слои получаются последовательной половинной выборкой. Следовательно, если t обозначает масштаб, то  $t(c_i) =$  $2^i$  и  $t(d_i) = 2^i \times 1.5$ .

Ключевая концепция дескриптора BRISK - особый шаблон, используемый для выборки ключевой точки. Данный шаблон определяет  $N$  точек, равномерно распределенных по окружностям, концентричным по отношению к ключевой точке.

Чтобы избежать эффектов алиасинга при дискретизации интенсивности изображения точки  $p_i$  в шаблоне мы применяем сглаживание по Гауссу со стандартным отклонением  $\sigma_i$  пропорциональным расстоянию между точками соответствующем окружности. Позиционируя и масштабируя шаблон соответственно для конкретной ключевой точки  $k$  на изображении, рассмотрим одну из  $N(N-1)/2$  пар точек дискретизации  $(p_i, p_j)$ . Сглаженные значения интенсивности в этих точках равны  $I(p_i, \sigma_i)$  и  $I(p_i, \sigma_i)$  соответственно и используются для оценки локального градиента  $q(p_i, p_i)$  по формуле:

$$
g(p_i, p_j) = \frac{(p_j - p_i)I(p_j, \sigma_j) - I(p_i, \sigma_i)}{||p_j - p_i||^2},
$$

где множество всех пар точек выборки

$$
A = \{(p_i, p_j) \in R^2 \times R^2 | i < N \text{ and } j < i \text{ and } i, j \in N\}
$$

Выделим два подмножества: множество пар с коротким и длинным расстоянием

$$
S = \{(p_i, p_j) \in A \mid ||p_j - p_i|| < \delta_{max}\} \subseteq A,
$$

$$
L = \{(p_i, p_j) \in A \mid ||p_j - p_i|| < \delta_{min}\} \subseteq A.
$$

Установим пороговое расстояние равным  $\sigma_m a x = 9.75t$  и  $\sigma_m i n =$ 13.67t, где  $t$  есть маштаб k. Оценим общее направление характеристическое направление шаблон ключевой точки  $k$  следующем образом:

$$
g = \begin{pmatrix} g_x \\ g_y \end{pmatrix} = \sum_{p_i, p_j \in L} g(p_i, p_j).
$$

Пары с дальним расстояния используются для вычисления потому, что локальные градиенты аннигилируют друг друга и таким образом не нужны при определении глобального градиента.

Для формирования дескриптора, нормализованного по вращению и масштабу применяется шаблон выборки, повёрнутый на  $\alpha = \arctan( q_u, q_x)$ в окрестности точки  $k$ . Битовый вектор дескриптор  $d_k$  получается путем выполнения всех сравнений интенсивности на коротком расстоянии пар точке  $(p_i^{\alpha}$  $\hat{p}^{\alpha}_{i}, p^{\alpha}_{j}) in S$ , таким образом каждый бит  $b$  соответствует:

$$
b = \begin{cases} 1: I(p_j^{\alpha}, \sigma_j) > I(p_i^{\alpha}, \sigma_i) \\ 0: otherwise \end{cases} \quad \forall (p_i^{\alpha}, (p_j^{\alpha}) \in S.
$$

BRISK использует детерминированный шаблон выборки, что приводит к единой точке выборки. Следовательно адаптированное сглаживание по Гауссу не будет случайно искажать информационное содержание сравнения яркости на размытие двух близких точке выборки при сравнении.

BRISK использует значительно меньше точек выборки, чем попарные сравнения, ограничивая сложность поиска значений интенсивности.

# <span id="page-17-0"></span>Глава 2. Основной алгоритм

#### <span id="page-17-1"></span>Алгоритм классификации файлов  $2.1$

В данной главе представлен алгоритм резервного копирования (рис. 4).

- При первом запуске бэкапа все файлы с телефона копируются на диск.
- При повторном использовании сравниваем файлы из полного бекапа и файлы, которые необходимо отслеживать и квалифицируем по следуюним типам:
	- Если файл существует в отслеживаемой папке и присутствует в папке бэкапа, а также дата модификации файлов совпадают, то файлы одинаковые.
	- Если файл существует в отслеживаемой папке и присутствует в папке бэкапа, и дата модификации файла в телефоне новее, чем на диске, то файл обновлён.
	- Если файл существует в телефоне и не присутствует на диске, то файл спорный.
	- Если файл существует в папке бэкапа, но не присутствует в телефоне, то файл спорный.
	- Если для спорного файла на телефоне найден похожий спорный файл в папке бэкапа, то файл обновлен.
	- Если для спорного файла на диске не найден похожий спорный файл на телефоне, то файл удалён.
	- Если для спорного файла на телефоне не найден похожий спорный файл на диске, то файл новый.

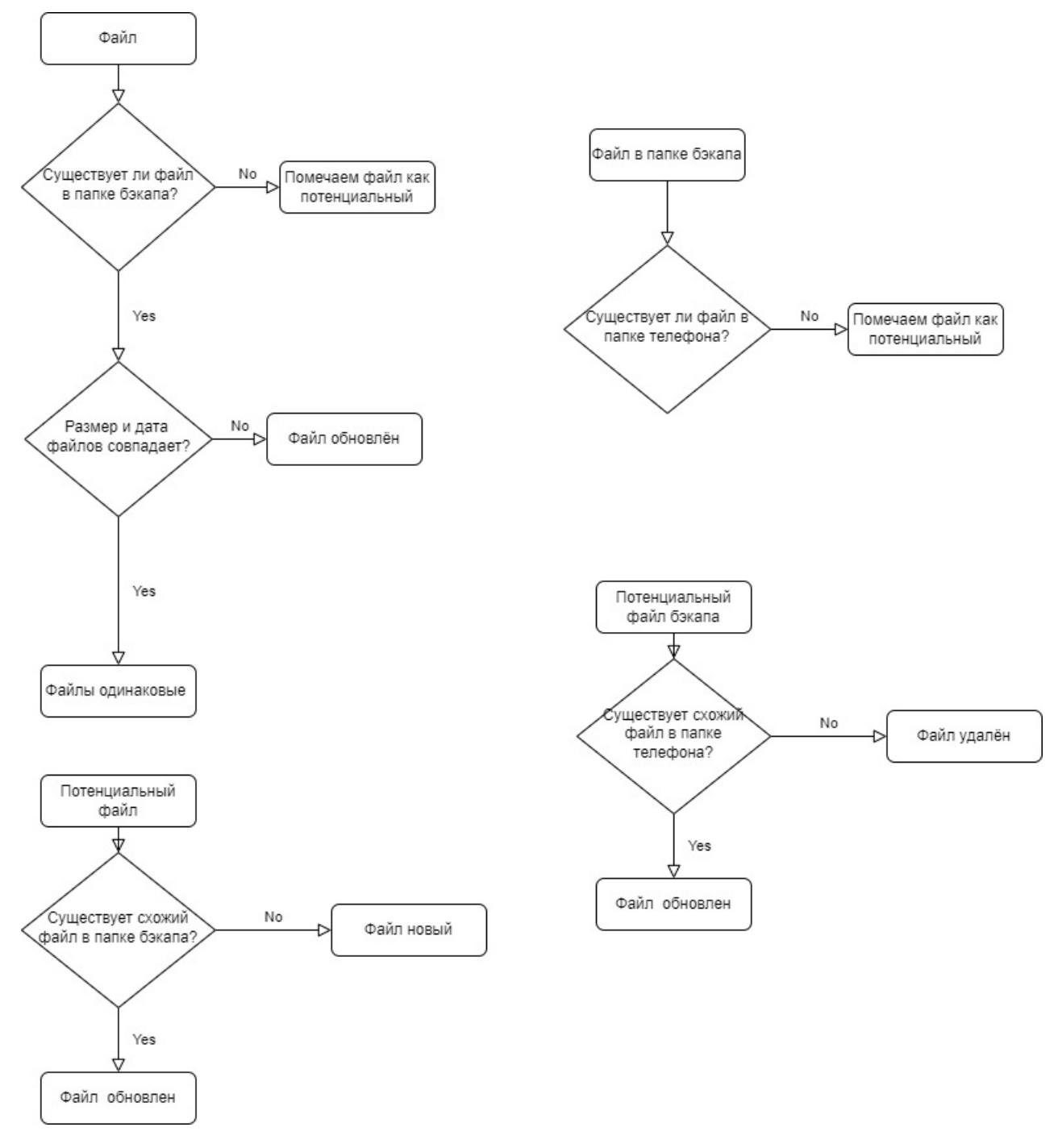

Рис. 4: Алгоритм классификации файлов

#### <span id="page-18-0"></span>Обнаружение изменённых файлов  $2.2$

Поскольку мы не можем непрерывно отслеживать файлы на диске, а в частности переименование файла - диск не обладает микропроцессором, а также может быть подключен к устройству не через наш программный

комплекс, то необходимо использовать алгоритм позволяющие определять схожесть файлов программно.

Если файл был только переименован и не были изменены данные внутри файла, то для обнаружения этого фактора необходимо, чтобы у старого файла и нового совпадали наборы битов.

Если же файл был не только переименован, но и было изменено внутреннее содержимое файла, то алгоритмы позволяющие определить сходство можно разделить на два типа:

- Алгоритмы для файлов форматов, которые не используют сжатие данных такие как txt, word.
- Алгоритмы для файлов форматов, которые используют сжатие такие как *jpg*, webP.

Принципиальное отличие в том, что при изменения файла, использующего сжатие, вся последовательность бит может быть изменена.

### <span id="page-19-0"></span>Глава 3. Тестирование итогового комплекса

Поскольку изображения, полученные в результате редактирования пользователями отличаются от изображений которые может сгенерировать маши-Ha.

<span id="page-20-0"></span>**3.1 Обзор пользовательского интерфейса мобильного приложения**

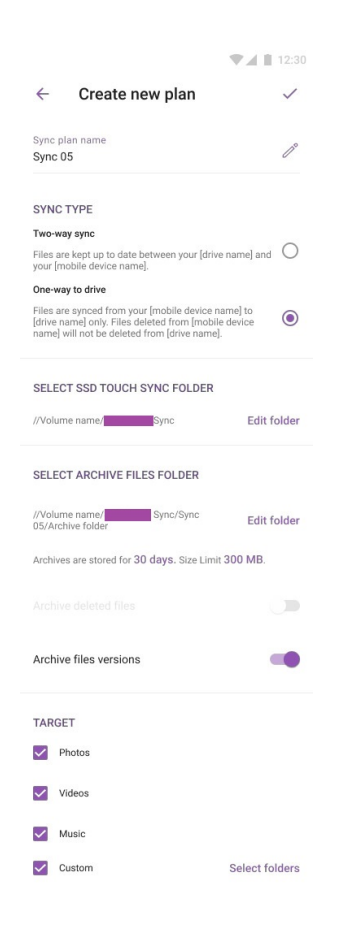

**Рис. 5:** Экран создания/редактирования плана

На экране создания плана (рис. 5) представляется возможность выбрать имя плана создания резервной копии. Доступен один из двух вариантов синхронизации:

- Two-way sync файлы из телефона и жесткого диска синхронизируются. Файлы удаленные с телефона будут удалены и из жесткого диска.
- One-way sync файлы из телефона синхронизируются с жестким диском. Файлы удалённые из телефона не удаляются с жесткого диска.

Также предоставляется возможность выбрать путь хранения резервной копии, архивировать удалённые файлы, выбор базовых типов файлов для архивации разбитых по категориям: фотографии, видео, музыка, и кастомный

тип. Последний позволяет выбрать конкретные папки для создания резервной копии.

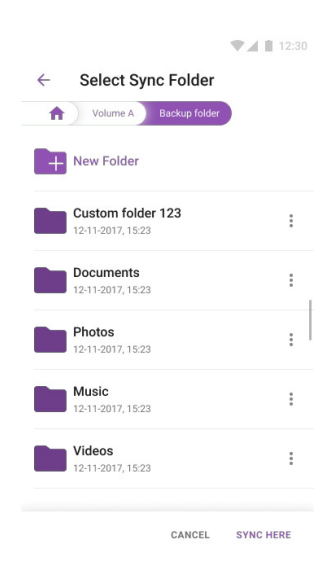

**Рис. 6:** Экран выбора папки для синхронизации

На экране выбора папки (рис. 6) пользователю предоставляется выбрать желаемые папки для синхронизации.

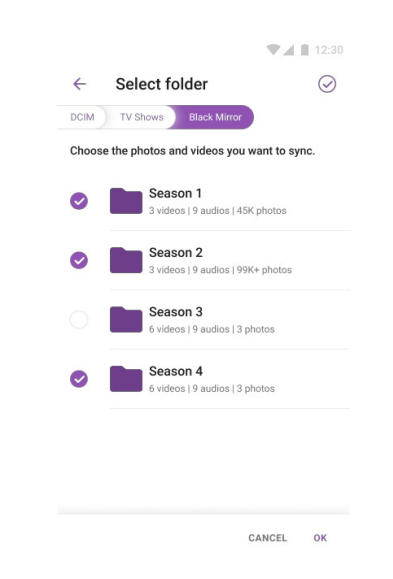

**Рис. 7:** Экран выбора папок для синхронизации

Аналогично на экране выбора папок для бэкапа (рис. 7) можно отметить желаемые папки для отслеживания.

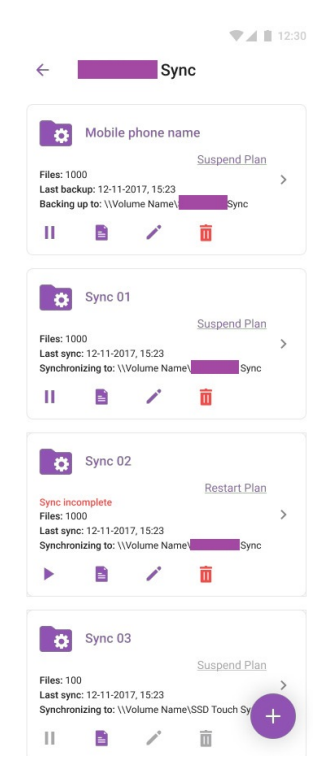

**Рис. 8:** Экран c планами синхронизаций

На экране статуса синхронизации (рис. 8) отображается список всех доступных планов. Возможно: запустить план, посмотреть отчёт предыдущей синхронизации, изменить параметры плана, и удалить план. Также пользователь может наблюдать общее количество файлов, последнее время синхронизации и путь к папке с файлами резервной копии.

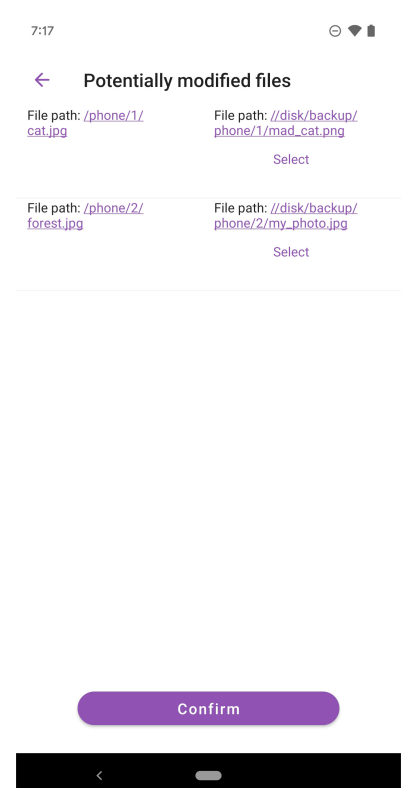

**Рис. 9:** Экран сравнения файлов

На экране изменённых файлов (рис. 9) каждому потенциально изменённому файлу соотносится наиболее схожий файл.

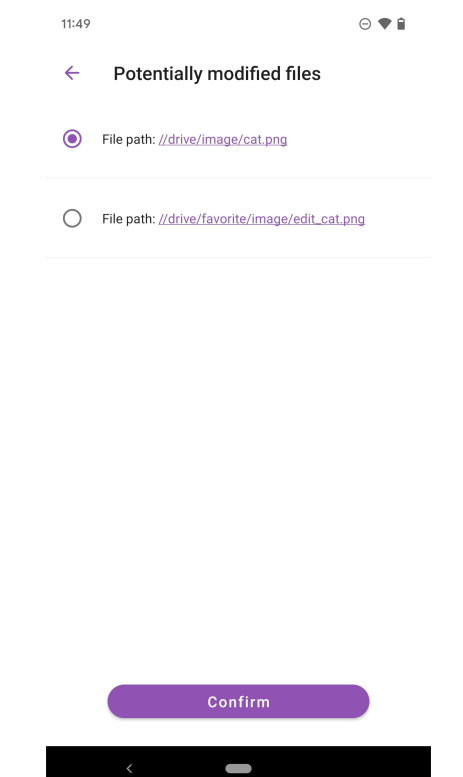

Рис. 10: Экран наиболее схожих файлов

На экране подробностей об изменённом файле (рис. 10) отображается список схожих файлов упорядоченных по близости схожести.

#### <span id="page-24-0"></span> $3.2$ Основные выводы

Таким образом, разработанное нами приложение реализует поставленную изначально задачу разработки приложения резервного копирования. Кроме того, проведена оптимизация процесса создания резервной копии путём выбора оптимального варианта её реализации, файлы просматриваются и отбираются для копирования выборочно, с учётом их свойств на основе хорошо отработанных алгоритмов. Интерфейс приложения прост и понятен в использовании, что позволяет говорить о широких возможностях его применения самыми разными группами пользователей.

Несомненно, в перспективе стоит задуматься и о дальнейшей оптимизации приложения, например, с использованием данных о пользовании, их накоплением, систематизацией и анализом.

# <span id="page-25-0"></span>**Заключение**

Основные результаты работы:

- Разработан алгоритм классификации файлов для бэкапа.
- Создан программный комплекс для определения изменённых текстовых файлов и изображений.
- Алгоритм интегрирован в мобильное Android-приложение с количеством скачиваний более 10 тысяч.
- Получены положительные отзывы от пользователей.
- По результатам работы сделан доклад на LI Международной конференции "Процессы управления и устойчивость"(CPS'20) и опубликована статья [\[13\]](#page-27-2).

### **Список литературы**

- <span id="page-26-0"></span>[1] GlobalStats [Электронный ресурс]: [URL:https://gs.statcounter.com](URL: https://gs.statcounter.com/os-market-share/mobile/worldwide) [/os-market-share/mobile/worldwide](URL: https://gs.statcounter.com/os-market-share/mobile/worldwide) (дата обращения: 20.02.22).
- <span id="page-26-1"></span>[2] Techtarget [Электронный ресурс]: [URL:https://www.techtarget.com/s](URL: https://www.techtarget.com/searchdatabackup/feature/Full-incremental-or-differential-How-to-choose-the-correct-backup-type) [earchdatabackup/feature/Full-incremental-or-differential-H](URL: https://www.techtarget.com/searchdatabackup/feature/Full-incremental-or-differential-How-to-choose-the-correct-backup-type) [ow-to-choose-the-correct-backup-type](URL: https://www.techtarget.com/searchdatabackup/feature/Full-incremental-or-differential-How-to-choose-the-correct-backup-type) (дата обращения: 20.02.22).
- [3] Pair [Электронный ресурс]: [URL:https://www.pair.com/support/kb/](URL: https://www.pair.com/support/kb/snapshots-and-backups-what-is-the-difference/) [snapshots-and-backups-what-is-the-difference/](URL: https://www.pair.com/support/kb/snapshots-and-backups-what-is-the-difference/) (дата обращения: 20.02.22).
- <span id="page-26-2"></span>[4] Cloudian [Электронный ресурс]: [URL:https://cloudian.com/guides/](URL: https://cloudian.com/guides/data-protection/continuous-data-protection/) [data-protection/continuous-data-protection/](URL: https://cloudian.com/guides/data-protection/continuous-data-protection/) (дата обращения: 20.02.22).
- <span id="page-26-3"></span>[5] Nicholas Harbour, Defence Coumputer Forensics Lab, 2002.
- <span id="page-26-4"></span>[6] Jesse D. Kornblum. Identifying almost identical files using context triggered piecewise hashing // Digital Investigaton. 2006. P.91-97.
- <span id="page-26-5"></span>[7] Llyod Allison. Dynamic programming algorithm (DPA) for edit-distance // Monash University. 1997.
- <span id="page-26-6"></span>[8] Andrew Tridgell, Spamsum README, 2002.
- <span id="page-26-7"></span>[9] Zhou Wang, A. C. Bovik, H. R. Sheikh and E. P. Simoncelli. Image quality assessment: from error visibility to structural similarity // IEEE Transactions on Image Processing, vol. 13, no. 4, pp. 600-612, April 2004, doi: 10.1109/TIP.2003.819861.
- <span id="page-26-8"></span>[10] E. Rosten, R. Porter and T. Drummond. Faster and Better: A Machine Learning Approach to Corner Detection // IEEE Transactions on Pattern Analysis and Machine Intelligence, vol. 32, no. 1, pp. 105-119, Jan. 2010, doi: 10.1109/TPAMI.2008.275.
- <span id="page-27-0"></span>[11] E. Rublee, V. Rabaud, K. Konolige and G. Bradski. ORB: An efficient alternative to SIFT or SURF // 2011 International Conference on Computer Vision, 2011, pp. 2564-2571, doi: 10.1109/ICCV.2011.6126544.
- <span id="page-27-1"></span>[12] S. Leutenegger, M. Chli and R. Y. Siegwart. BRISK: Binary Robust invariant scalable keypoints // 2011 International Conference on Computer Vision, 2011, pp. 2548-2555, doi: 10.1109/ICCV.2011.6126542.
- <span id="page-27-2"></span>[13] Щербаков Г. А, Сачков А. В. Разработка мобильного приложения, учитывающего предпочтения пользователя // Процессы управления и устойчивость. 2020. Т. 7. № 1. С. 304–310.

# <span id="page-28-0"></span>Программный код приложения

Программа написана на языке Kotlin. Ниже представлены ключевые классы приложения.

UniformFuzzyHash реализует алгоритм fuzzy hashing Входные данные - набор бит.

Выходные данные - хэш.

### Листинг 1: UniformFuzzyHash

```
import java.util.*
 \overline{1}\overline{\mathcal{L}}class UniformFuzzyHash private constructor() {
\overline{\mathbf{3}}enum class SimilarityTypes(
\overline{4}name: String
\overline{\phantom{a}}\left( \begin{array}{c} \end{array} \right)6
                    SIMILARITY ("Similarity"), REVERSE SIMILARITY (
\overline{7}"Reverse"
\overline{8}),\overline{9}MAXIMUM("Maximum"), MINIMUM("Minimum"), ARITHMETIC MEAN(
10
                    "ArithMean"
11),12GEOMETRIC MEAN(
13"GeomMean"
14\cdot1516companion object {
17
                          fun names (): List \langleString > {
18
                                val similarity Types = values ()
19
                                val similarityTypesNames: MutableList <String> =
20ArrayList (similarityTypes.size)
21
                                for (similarityType in similarityTypes) {
22similarityTypesNames.add(
23similarityType.name
24
                                      \lambda25
                                \mathcal{F}26
                                return similarityTypesNames
27\mathcal{F}28\mathcal{E}29
               \mathcal{F}30
31var factor = 032private set
33
```

```
34 private var dataSize = 0
35 private var blocks: MutableList<UniformFuzzyHashBlock>? =
36 null
37 private var blocksSet: Set<UniformFuzzyHashBlock>? =
38 null
39
40 c o n s t r u c t o r (
41 data: ByteArray?,
42 factor: Int
43 ) : this () {
\begin{array}{c} \n 44 \quad \text{if} \quad (\text{data} \equiv \text{null}) \n \end{array}45 throw NullPointerException ("Data is null.")
46  }
47 computeUniformFuzzyHash (data, factor)
48 }
49
50 p r i v a t e fun computeUniformFuzzyHash (
51 data : ByteArray ,
52 factor: Int
53 ) {
54
55 // Factor check.
56 checkFactor (factor)
57
58 // Attributes assignment.
\text{t} t h is . f a c t o r = f a c t o r
60 \dot{a} d at a Size = d at a . size
bloc k s = LinkedList()62
63 // Size in bytes of the rolling window.
64 // Size in bytes of factor + 5.
65 val windowSize = sizeInBytes(factor) + 566
67 // Window size shifter.
68 // Used to extract old data from the window.
69 // (2 ^ (8 * windowSize)) % factor.
\begin{array}{rcl} \text{70} & \text{v} & \text{d} & \text{w} \text{ind} & \text{w} & \text{Size} & \text{Shifter} \end{array} =71 shiftBytesMod(windowSize, factor)
72
73 // Window hash match value to produce a block.
\frac{74}{100} // Any number between 0 and factor - 1 should be valid.
v val windowHashMatchValue = factor - 1
76
77 // Rolling window hash.
\sigma var windowHash: Long = 0
79
```

```
80 // Block hash.
\alpha var blockHash: Long = 0
82
83 // Block starting byte position (0 based).
84 var blockStartingBytePosition = 0
85
86 // Hash computation.
87 for (i in data indices) {
88
89 // Unsigned datum.
90 val datum = ubyte (data[i])91
92 // Window hash shift , new datum addition and old datum extraction.
_{93} if (i < windowSize) {
\text{windowHash} =95 ( ( window Hash shl java.lang. Byte SIZE ) + datum) % factor
96 } e l s e \{97 val oldDatum =98 ubyte (data [i - windowSize])
99 window\text{Hash} = (100 (windowHash shl java.lang. Byte SIZE) + datum -
101 oldDatum * windowSizeShifter
\frac{102}{6} factor
103
104 // Due to the subtraction, the modulo result might be negative.
105 if (windowHash < 0) {
106 windowHash + factor .toLong()
107 }
108 }
109
110 // Block hash shift and new datum addition.
111 blockHash =
112 ( ( \text{blockHash} \text{ sh} \text{ } j \text{ava} \text{ } l \text{ang} \text{ } B \text{yte} \text{ } S \text{IZE}) + \text{datum} ) %113 BLOCK HASH_MODULO
114
115 // Possible window hash match (block production).
116 // Match is only checked if the initial window
117 has already been computed.
118 // Last data byte always produces a block.
119 if (windowHash == windowHashMatchValue.toLong () &&
120 i >= windowSize - 1 ||
i = data.size - 1122 ) {
123
124 // New block addition.
125 (blocks as \text{LinkedList}\textlt{}\text{UniformFuzzyHashBlock} ).add (
```

```
126 UniformFuzzyHashBlock (
127 blockHash . t o Int (),
128 blockStartingBytePosition,
129 i
130 )
\left( \begin{array}{ccc} 131 & & & \end{array} \right)132
133 // Block hash reset.
134 blockHash = 0
135
136 // Next block starting byte position.
137 blockStartingBytePosition = i + 1
\{138\}139 }
140 }
141
142 override fun toString (): String {
143
144 // String builder.
145 // Initial capacity enough to build the full hash string.
val \text{ strB} = \text{StringBuilder}147 ToStringUtils.FACTOR WITH SEP MAX CHARS +
148 To String Utils .BLOCK WITH SEP MAX CHARS \star149 blocks!!. size
150 )
151
152 // Factor.
153 strB . append (factor)
154 strB.append (ToStringUtils.FACTOR SEPARATOR)
155
156 // Blocks.
157 var i = 0158 for (block in blocks!!) {
159 if (i++) = 0 {
160 strB.append (ToStringUtils .BLOCKS SEPARATOR)
161 }
_{162} block . t o S t ring (strB)
163 }
164 return strB.toString()
165 }
166
167 fun similarity (
168 other: UniformFuzzyHash?
169 ) : Double {
170
171 // Parameters check.
```

```
_{172} if ( other == null) {
173 throw NullPointerException ("The Uniform Fuzzy Hash is null.")
174 }
_{175} if (other \equiv this) {
176 return 1.0
\left\{\n \begin{array}{ccc}\n 177 & & \\
 177 & & \\
 177 & & \\
 177 & & \\
 177 & & \\
 177 & & \\
 177 & & \\
 177 & & \\
 177 & & \\
 177 & & \\
 177 & & \\
 177 & & \\
 177 & & \\
 177 & & \\
 177 & & \\
 177 & & \\
 177 & & \\
 177 & & \\
 177 & &ampr = r e^{\alpha t} require (other factor r = f \cdot r) {
179 "The Uniform Fuzzy Hashes factors are different."
180 }
181 if (blocks!! \text{ size } = 0 \mid \mid \text{ other } blocks!! \text{ size } = 0)182 return 0.0
183 }
184
185 // Sum of the sizes in bytes of the blocks of this Uniform Fuzzy Hash
186 // which are also in the
187 // introduced one.
188 var sizeSum = 0
189
190 // Check which blocks of this Uniform Fuzzy
191 // Hash are in the set of blocks of the other
192 // Uniform Fuzzy Hash.
193 other . accessBlockSet()194 for (block in blocks!!) {
195 if ( other . blocksSet!! . contains ( block ) ) {
196
197 // Add their size to the sum of sizes.
198 sizeSum += block blockSize
\left\{\n\begin{array}{ccc}\n199 & & \n\end{array}\n\right\}200 }
201
202 // Similarity computation.
203 return sizeSum.toDouble() / dataSize
204 }
205
206 fun similarity (
207 other: UniformFuzzyHash?,
208 simil a ri t y T y p e : Simil a ri t y T y p e s ?
209 ) : Double {
_{210} if (other = \text{null}) {
211 throw NullPointerException ("The Uniform Fuzzy Hash is null.")
212 }
213 return when (similarityType) {
214 Similarity Types. SIMILARITY -> this . similarity (
215 o the r
216 )
217 Similarity Types. REVERSE SIMILARITY -> other. similarity (
```

```
218 this
219 \qquad \qquad220 e l s e \rightarrow {
\alpha val similarity =<sup>222</sup> this similarity (other)
val \text{ reverse } =224 other similarity (this)
225 when (similarity Type) {
226 Similarity Types .MAXIMUM -> if (similarity >= reverse) {
227 s i m i l a r i t y
228 } e l s e {
229 r e v e r s e
\{230\}231 Similarity Types. MINIMUM \rightarrow if (similarity \geq reverse) {
232 r e v e r s e
233 } e sec {
234 s i m i l a r i t y
\{235\}236 Similarity Types. ARITHMETIC MEAN ->
237 (similarity + reverse) / 2
238 Similarity Types .GEOMETRIC MEAN -> Math . sqrt (
239 similarity * reverse
240 )
241 else > similarity
242 }
243 }
244 }
245 }
246
247 override fun equals (
248 obj: Any?
249 ) : Boolean {
250 if (obj = null)251 return false
252 }
253 if (\text{this} \equiv \text{obj}) {
254 return true
255 }
256 if (obj is UniformFuzzyHash) {
\begin{array}{rcl} \text{257} \\ \text{257} \end{array} val other = obj
258 if (factor != other factor) {
259 return false
260 }
261 if (d{\text{ataSize}}) = {\text{other}}. d{\text{ataSize}} {
262 return false
263 }
```

```
264 if (blocks!!. size != other.blocks!!. size) {
265 return false
\{266\}267 val this Blocks I terator: Iterator < Uniform Fuzzy HashBlock > =
b \, \text{loc} \, \text{ks} \, ! \, ! \, . \, \text{iterator} \, ()269 val otherBlocksIterator: Iterator<UniformFuzzyHashBlock> =
270 other blocks!!. iterator ()
271 while (this Blocks I terator . has Next ()) {
272 if (this Blocks I terator . next () != other Blocks I terator . next () }
273 return false
\left\{\n \begin{array}{ccc}\n 274 & \rightarrow & \\
 274 & \rightarrow & \\
 274 & \rightarrow & \\
 274 & \rightarrow & \\
 274 & \rightarrow & \\
 274 & \rightarrow & \\
 274 & \rightarrow & \\
 274 & \rightarrow & \\
 274 & \rightarrow & \\
 274 & \rightarrow & \\
 274 & \rightarrow & \\
 274 & \rightarrow & \\
 274 & \rightarrow & \\
 274 & \rightarrow & \\
 274 & \rightarrow & \\
 274 & \rightarrow &\left\{\n \begin{array}{ccc}\n 275 & & \\
 275 & & \\
 275 & & \\
 275 & & \\
 275 & & \\
 275 & & \\
 275 & & \\
 275 & & \\
 275 & & \\
 275 & & \\
 275 & & \\
 275 & & \\
 275 & & \\
 275 & & \\
 275 & & \\
 275 & & \\
 275 & & \\
 275 & & \\
 275 & &amp276 return true
277 }
278 return false
279 }
280
281 override fun hashCode(): Int {
\alpha val prime = 31
\begin{array}{rcl} \text{283} \\ \text{Var} \text{result} = 1 \end{array}result = prime * result + factorresult = prime * result + dataSizeresult = prime * result + blocks!!. size
287 return result
288 }
289
290 fun getBlocks(): List<UniformFuzzyHashBlock>{
291 return Collections.unmodifiableList (blocks)
292 }
293
294 protected fun accessBlocksSet(): Set<UniformFuzzyHashBlock>{
295 if (blocksSet == null) {
b \, \text{loc} \, \text{ksSet} = \, \text{HashSet} \, (\, \text{blocks} \,)297 }
298 return blocksSet!!
299 }
300
301 companion object {
302 protected const val BLOCK_HASH_MODULO =
303 Int. MAX VALUE
304
305 fun checkFactor (
306 f a c t o r : Int
307 ) {
308 require f actor > 2 \{ "Factor must be greater than 2." \}309 require (factor \% 2 != 0) { "Factor must be odd." }
```

```
\}310
311
                   private fun sizeInBytes (
312
                   number: Int313
                   ): Int {
314
                        return (
315
                        Integer.SIZE - Integer.numberOfLeadingZeros(
316
                        number
317
                        ) - 1318
                        ) / java.lang. Byte SIZE + 1
319
                   \}320
321
                   private fun shiftBytesMod(
322bytesShift: Int,32<sub>3</sub>modulo: Int
324
                   ): Int \{325
                        var ret Long = 1326
                        for (i in 0 until bytesShift) {
327
                              ret =328
                              (ret shl java.lang. Byte. SIZE) % modulo
329
330
                        \mathcal{F}return ret.toInt()
331
                   \}332
333
                   private fun ubyte(
334
                   b Byte
335
                   ): Int {
336
                        return if (b \ge 0) {
337
                             b \cdot \text{toInt}()338
                        } else {
339
                             b.toInt() - 2 * Byte.MIN VALUE
340
                        \left\{ \right.341\left\{ \right.342
              \}343
         \}344
```
### Листинг 2: FuzzySimularitySource

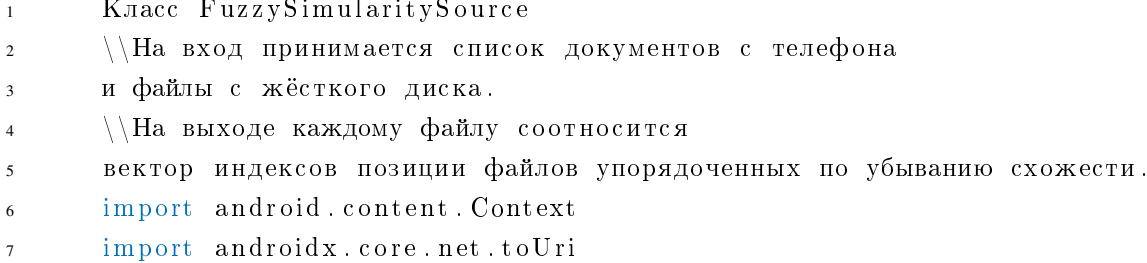

```
8 import com seagate sdk io domain IIO
import com . s e agate . tote . home . filelist . domain . entity . FileMetaDataEntity
10 import io reactivex rxjava3 core Single
11 import io reactivex rxjava3 . kotlin . toObservable
12 import io reactivex rxjava3 kotlin zipWith
13 import to othpick. Inject Constructor
14 import java.io.ByteArrayOutputStream
15 import java io InputStream
16
17 a Inject Constructor
18 c l a s s F u z z y Simil a ri t y S o u r c e (
19 private val context: Context,
20 private val io: IIO
21 ) {
2223 fun compareTwoFiles(
24 list: List<FileMetaDataEntity>,
25 otherList: List<FileMetaDataEntity>
26 ): \text{Single} < \text{List} < \text{List} < \text{Int} > > >27 r e t u r n getFuzzyHash ( l i s t ) . zipWith (
28 getFuzzyHash (
29 o t h e r L i s t
30 )
\frac{31}{2} )
\text{map} \left\{ \text{ (hashList , otherHashList ) }\right\}\lambda h a s h L i s t . map {
34 getNearest (it, otherHashList)
\left\{\right\}36 }
37 }
38
39 private fun getNearest (
40 hash: UniformFuzzyHash,
41 h as hList : List <UniformFuzzyHash>
42 ) =43 hashList.mapIndexed { index, otherHash ->
44 index to otherHash.similarity (
\lambda<sub>45</sub> hash,
46 UniformFuzzyHash . Simil a ri t y T y p e s . SIMILARITY
47 )
48 }
49 . sortedBy { it second }
50 map { it first }
51
52 p r i v a t e fun getFuzzyHash (
53 fileList: List<FileMetaDataEntity>
```

```
54 ): Single <List <UniformFuzzyHash>> =
55 fileList.toObservable()
56 . concatMapSingle { io . get File U ri (it . path) }
\begin{bmatrix} 57 & \text{map} \end{bmatrix}58 c o n t e x t . c o n t e n t R e s ol v e r . openInputStream (
59 it . to Uri ()
\begin{array}{c}60 \end{array} ) !
61 }
62 map { getFuzzyHash (it) }
63 \qquad \qquad 
64
65 p r i v a t e fun getFuzzyHash (
66 inputStream : InputStream
67 ) : UniformFuzzyHash {
\begin{array}{ccc} 68 & & v \text{a} & \text{os} = \end{array}69 ByteArrayOutputStream (inputStream . available ())
\sigma val buffer = ByteArray (4096)
\frac{1}{71} var bytesRead : Int
72 while (inputStream read (buffer)
13 also { bytesRead = it } != -174 ) {
\sigma os write (buffer, 0, bytesRead)
76 }
77 inputStream . close ()
78 r e t u r n UniformFuzzyHash (
\sigma os \text{toByteArray}(),
80 7
81 )
82 }
83 }
```
### Класс ImageSimularitySource

На вход принимается список изображений с телефона и файлы с жёсткого диска, а также тип детектора для определения ключевых точек.

На выходе каждому файлу соотносится вектор индексов позиции файлов упорядоченных по убыванию схожести.

### **Листинг 3:** ImageSimularitySource

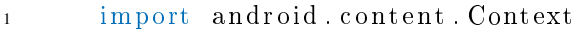

- 2 import and roidx . core . net . to Uri
- 3 import com seagate sdk io domain IIO
- 4 import com . s e agate . tote . home. filelist . domain . entity . FileMetaDataEntity
- 5 import io . reactivex . rxjava3 . core . Single

```
6 import io reactivex rxjava3 kotlin toObservable
7 import io reactivex rxjava3 kotlin zipWith
8 import org. opency. and roid. OpenCVLoader
9 import org.opency.core.CvType
10 import org. opency. core. Mat
11 import org. opency. core. MatOfDMatch
12 import org. opency. core. MatOfKeyPoint
13 import org. opency features 2d \cdot *14 import org. opency. imgcodecs. Imgcodecs
15 import toothpick. Inject Constructor
16 import java.io.ByteArrayOutputStream
17 import java.io.InputStream
18
^{19} @Inject Constructor20 c l a s s Im a g e Simil a ri t y S o u r c e (
21 private val context: Context,
22 private val io: IIO
23 ) {
24
25 val detectorList by lazy {
26 l i s t O f (
\overline{ORB}. create (),
28 FastFeatureDetector.create(),
29 BRISK. c r e a t e ()
30 )
\left\{\n\begin{array}{ccc}\n31 & & \cdots & \cdots\n\end{array}\n\right\}32
33 private val matcher by lazy {
34 D e s c ri p t o rM a t c h e r
35 . c r e a t e ( D e s c ri p t o rM a t c h e r .BRUTEFORCE_HAMMING)
36 }
37
38 private val minDistance = 10
39
40 fun compareFiles (
41 list: List<FileMetaDataEntity>,
42 otherList: List<FileMetaDataEntity>,
43 detector: Feature2D = ORB. create ()
44 ): \text{Single} < \text{List} < \text{List} < \text{Int} \gg > {
45 OpenCVLoader. init Debug ()
46 r e t u r n g e t D e s c r i p t o r s (
1 i s t,
48 d e t e c t o r
^{49} ) . zipWith (
50 g e t D e s c r i p t o r s (
51 other List,
```

```
52 d e t e c t o r
53 )
54 )
\text{map} \{56 getMatches (
57 it first,
58 i t . sec ond
59 )
60 }
61 }
62
63 p r i v a t e fun getMatches (
64 descriptors: List < Mat >,
65 o t h e r D e s c r i p t o r s : Li s t<Mat>
66 ): List <List <Lint >> {
67 return descriptors map { descriptor ->
68 val vectorMatches = otherDescriptors
69 . map { other Desriptor ->
\text{val} \quad \text{matches} \ = \ \text{MatOfDMatch}()71 matcher . match (
\frac{1}{2} descriptor,
\sigma \alpha the rD esriptor,
74 matches
\frac{75}{2} )
\frac{76}{100} matches to List ()
77 . filter { it distance < minDistance } size
78 }
79 vector Matches
80 }
81 }
82
83 private fun getDescriptors (
84 list: List<FileMetaDataEntity>,
85 d e t e c t o r : Feature2D
\sin \theta : Single <List <Mat> =
87 list.toObservable()
88 . concatMapSingle { loadResource(it) }
89 \qquad \qquad \text{map} \qquad \qquad \text{image} \qquad \text{sup}90 g e t D e s c r i p t o r s (
91 image ,
92 d e t e c t o r
93 )
94 }
95 \qquad \qquad \qquad \qquad to List ()
96
97 private fun get Descriptors (
```

```
98 image : Mat,
99 d e t e c t o r : Feature2D
100 ): Mat {
[101] val descriptors = Mat()
val k e y point s = MatOfKeyPoint()103 detector.detect(image, keypoints)
104 detector.compute (
105 image ,
106 keypoints,
107 descriptors
108 )
109 return descriptors
110 }
111
112 private fun loadResource
113 ( fileMet aD at a Entity : FileMet aD at a Entity ): Single <Mat > =
114 io.get File Uri (file Meta Data Entity .path)
115 map {
116 c o n t e x t . c o n t e n t R e s ol v e r . openInputStream (
117 it \text{to Uri}()118 ) ! !
119 }
120 . map \{ load Resource (it) \}121
122 private fun loadResource (
123 inputStream : InputStream ,
124 f l a g s : I n t = -1
125 ): Mat {
\begin{array}{rcl} 126 & & \text{val} & \text{os} = \end{array}127 ByteArrayOutputStream (inputStream . a vailable ())
v al buffer = ByteArray (4096)
129 var bytesRead: Int
130 while (inputStream read (buffer)
131 also { bytesRead = it } != -1132 ) {
133 os. write (buffer, 0, bytesRead)
134 }
135 inputStream . close ()
136 v al encoded =
Mat(1, os.size(), CvType.CV_8U)138 encoded . put (0, 0, \cos(\theta))139 \qquad \qquad 0 s . c \log e ( )
v al decoded =141 Imgcodecs. imdecode (encoded, flags)
142 encoded release ()
143 return decoded
```
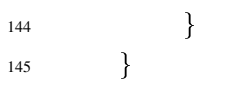

Классы ORB, FAST, BREAK реализованы в библиотеке OpenCV.